$x1=(x-x0)cosa + (y-y0)sina + x0$  $y1 = -(x-x0)\sin a + (y-y0)\cos a + y0$ 

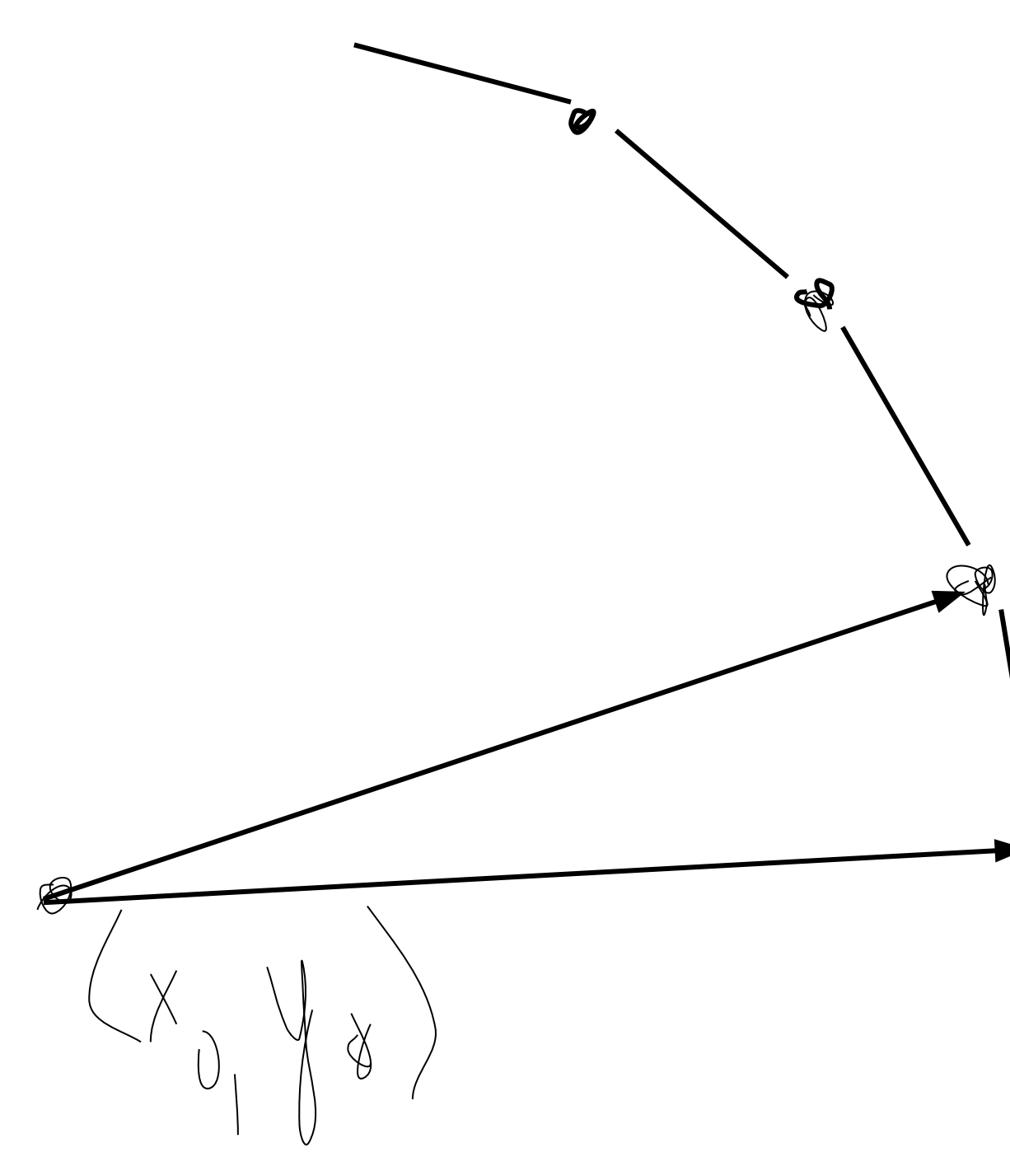

## при повороте вокруг точки

```
O(x_0, y_0)void povorot(struct point shade) {
                      int x1,y1,x0=WIDTH/2,y0=HEIGHT/2,x,y,i;
                     x=x0+100;
                      y=y0;
                     for(i=0; i<12; i++)\{ x1=(x-x0)*cos(M_PI/6)+(y-y0)*sin(M_PI/6)+x0;
                        y1=(-1)*(x-x0)*sin(M_PI/6)+(y-y0)*cos(M_PI/6)+y0;
                        vector(x,y,x1,y1,shade);
                        x=x1;
                        y=y1;
                    } }
```

```
\begin{array}{c} \diagup \\ \diagdown \end{array}
```